Privileged Identity and Access Management

#### Indice

- ➢ Tecniche di autenticazione e multi-factor authentication
- ➢ Protocolli di autenticazione
- ➢ Gestione delle password e dei certificati.
- ➢ Modelli e tecniche per autorizzazione e controllo dell'accesso
- ➢ Privileged Identity and Access Management (PAM)
- ➢ Cenni sulla segregazione e segmentazione delle reti

## Indice

- ➢ Tecniche di autenticazione e multi-factor authentication
- ➢ Protocolli di autenticazione
- ➢ Gestione delle password e dei certificati.
- ➢ Modelli e tecniche per autorizzazione e controllo dell'accesso
- ➢ Privileged Identity and Access Management (PAM)
- ➢ Cenni sulla segregazione e segmentazione delle reti

#### Privileged Identity and Access Management (PAM)

- ➢ L'accesso di *tutti* gli utenti di un sistema deve essere costantemente monitorato
	- ➢ Utenti sono sia persone, sia applicazioni
- ➢ La gestione e il controllo degli accessi da parte di utenze con privilegi elevati (PAM) è stato indicato come priorità da Gartner per il 2019 https://www.gartner.com/en/documents/3899567/best-practices-for-privilegedaccess-management-through-

### Tassonomia delle utenze privilegiate

*da: Gartner, Best Practices for Privileged Access Management Through the Four Pillars of PAM, Gennaio 2019* 

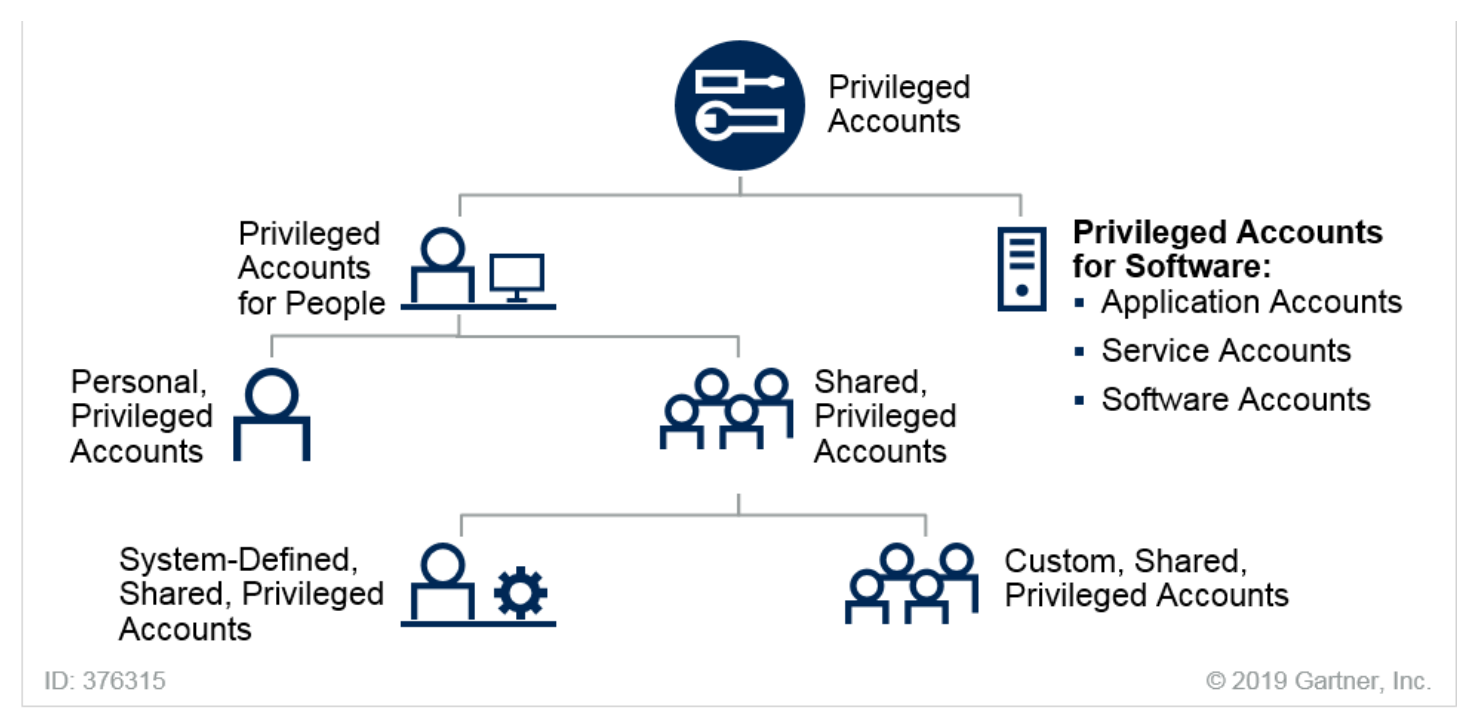

#### PAM - I quattro pilastri secondo Gartner

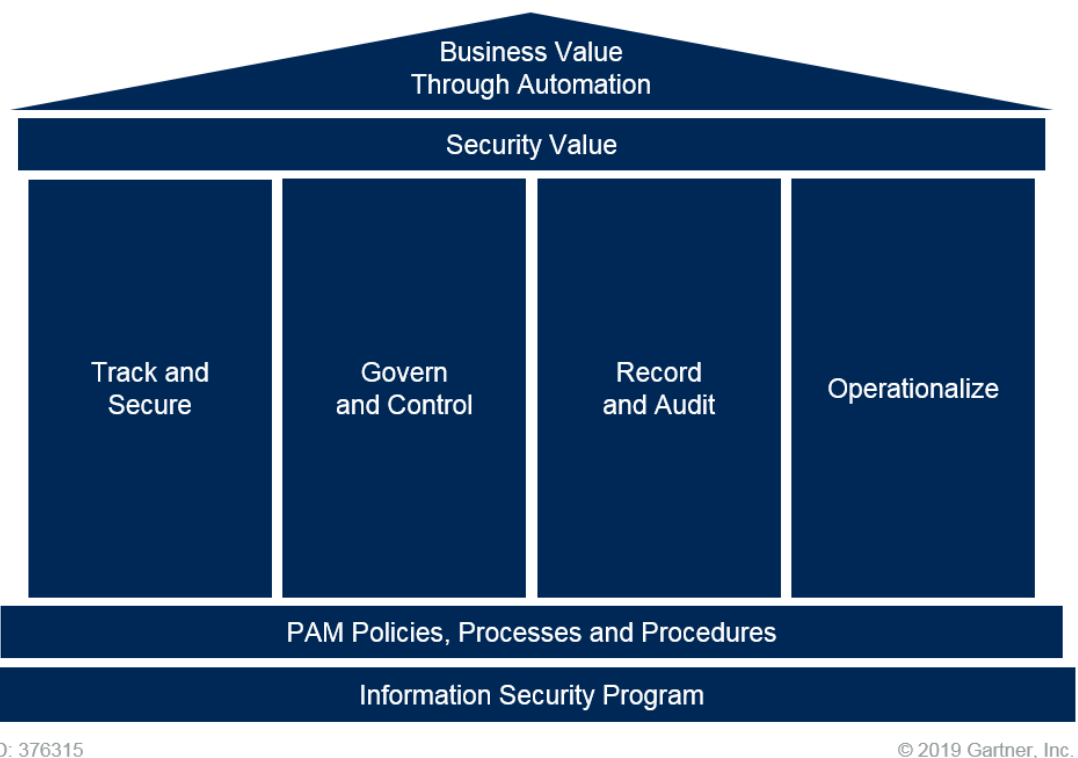

*da: Gartner, Best Practices for Privileged Access Management Through the Four Pillars of PAM, Gennaio 2019* 

ID: 376315

- 1. Individuare *tutte* le utenze privilegiate
- 2. Identificare *chi* utilizza le utenze privilegiate
- 3. Inventario dei *proprietari* di dati e di applicazioni che richiedono l'accesso da utenze privilegiate
- 4. Eliminare utenze *non necessarie* per razionalizzare gli accessi
	- ➢ Utilizzo di account condivisi da utenze con stesso ruolo

- 1. Individuare *tutte* le utenze privilegiate
- 2. Identificare *chi* utilizza le utenze privilegiate
- 3. Inventario dei *proprietari* di dati e di applicazioni che richiedono l'accesso da utenze privilegiate
- 4. Eliminare utenze *non necessarie* per razionalizzare gli accessi
	- ➢ Utilizzo di account condivisi da utenze con stesso ruolo

- 1. Individuare *tutte* le utenze privilegiate
- 2. Identificare *chi* utilizza le utenze privilegiate
- 3. Inventario dei *proprietari* di dati e di applicazioni che richiedono l'accesso da utenze privilegiate
- 4. Eliminare utenze *non necessarie* per razionalizzare gli accessi
	- ➢ Utilizzo di account condivisi da utenze con stesso ruolo

- 1. Individuare *tutte* le utenze privilegiate
- 2. Identificare *chi* utilizza le utenze privilegiate
- 3. Inventario dei *proprietari* di dati e di applicazioni che richiedono l'accesso da utenze privilegiate
- 4. Eliminare utenze *non necessarie* per razionalizzare gli accessi
	- ➢ Utilizzo di account condivisi da utenze con stesso ruolo

# Controllo degli accessi privilegiati

#### ➢ JIT (Just-In-Time) access

Evitare accessi persistenti ma autorizzare solo **accessi limitati nel tempo** e limitati **nelle capacità**

- ➢ Automatico con strumenti PASM (privileged account and session management), o con approvazione da parte di persona responsabile
- ➢ Accesso privilegiato anche da account non privilegiato con strumenti PEDM (privilege elevation and delegation management), analogo a 'su' e 'sudo' di UNIX/Linux

# Controllo degli accessi privilegiati

#### ➢ JIT (Just-In-Time) access

Evitare accessi persistenti ma autorizzare solo **accessi limitati nel tempo** e limitati **nelle capacità**

- ➢ Automatico con strumenti PASM (privileged account and session management), o con approvazione da parte di persona responsabile
- ➢ Accesso privilegiato anche da account non privilegiato con strumenti PEDM (privilege elevation and delegation management), analogo a 'su' e 'sudo' di UNIX/Linux

# Controllo degli accessi privilegiati

#### ➢ JIT (Just-In-Time) access

Evitare accessi persistenti ma autorizzare solo **accessi limitati nel tempo** e limitati **nelle capacità**

- ➢ Automatico con strumenti PASM (privileged account and session management), o con approvazione da parte di persona responsabile
- ➢ Accesso privilegiato anche da account non privilegiato con strumenti PEDM (privilege elevation and delegation management), analogo a 'su' e 'sudo' di UNIX/Linux

#### Implementazione di PAM

Adattamento da https://www.beyondtrust.com/resources/glossary/privileged-access-management-pam

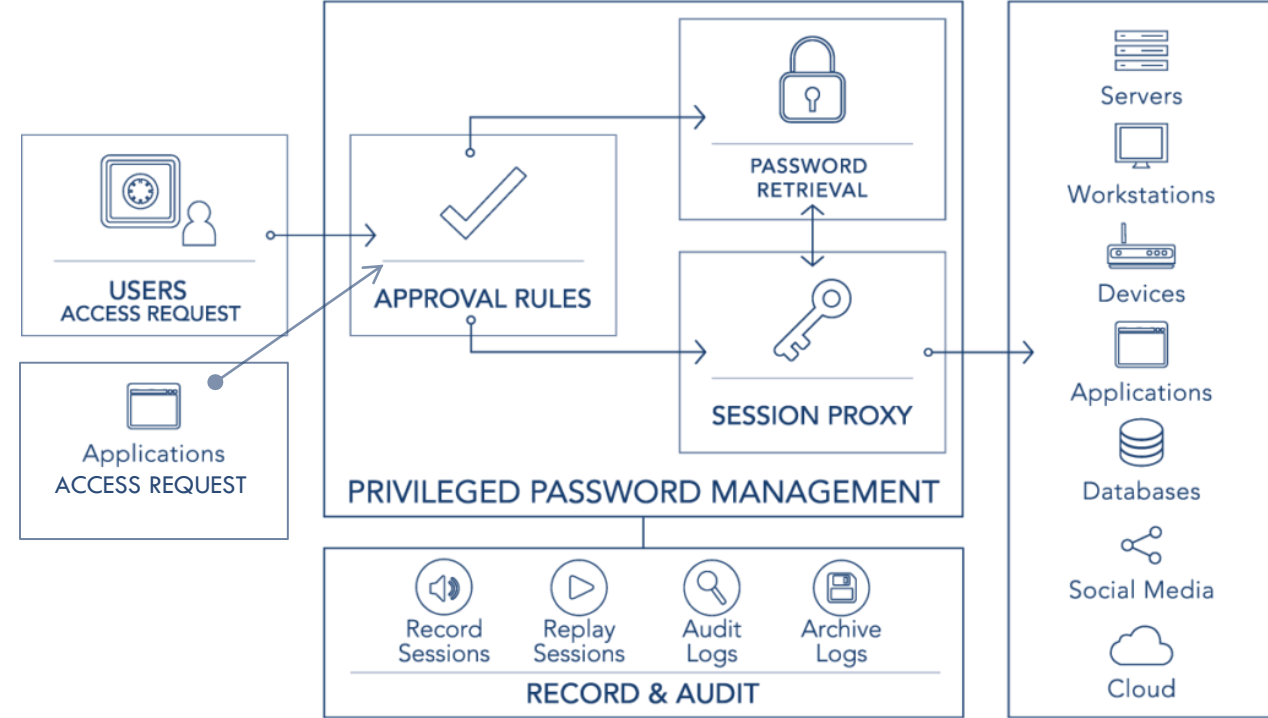

#### Le cinque 'W' degli accessi privilegiati

*da: Gartner, Best Practices for Privileged Access Management Through the Four Pillars of PAM, Gennaio 2019* 

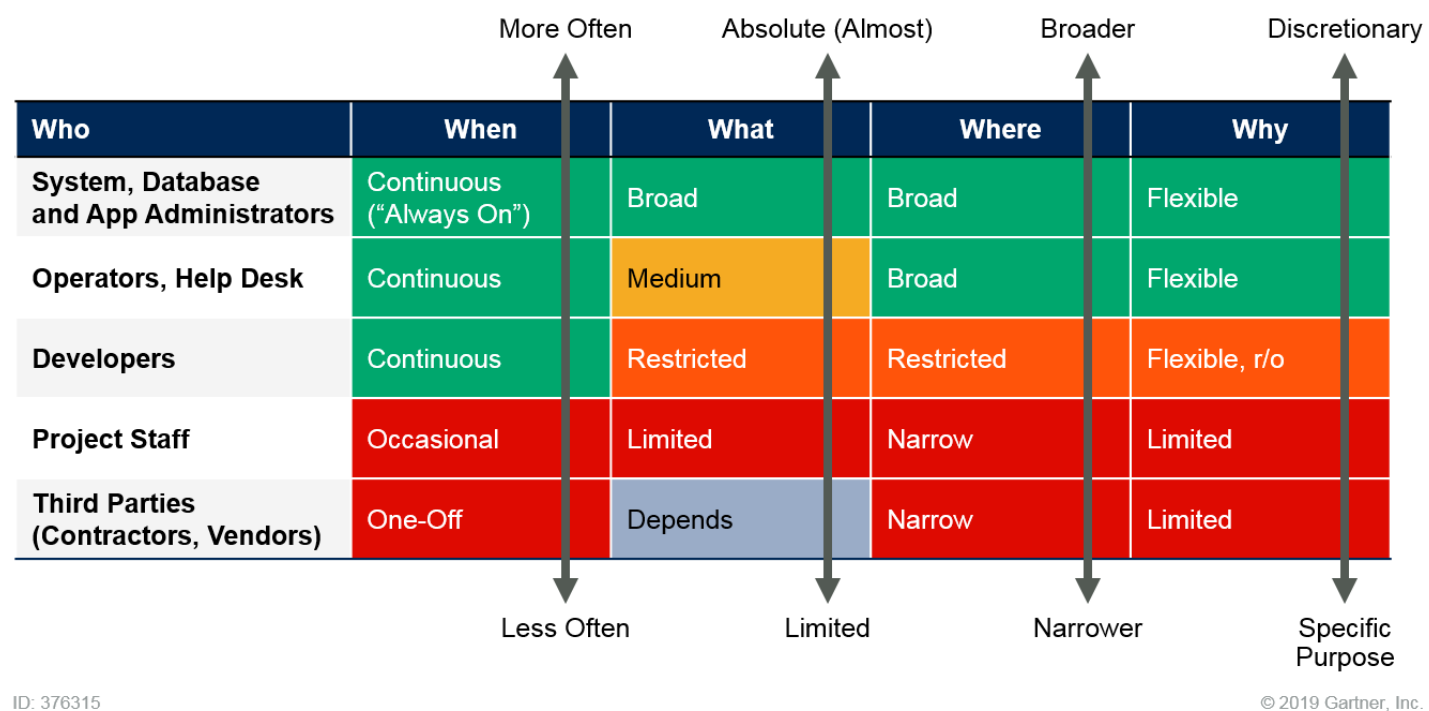

#### Monitoraggio degli accessi privilegiati

- ➢ File di log degli accessi e delle attività svolte
- ➢ Combinazione di più strumenti
	- ➢ Log dei database per accesso amministratori
	- ➢ Log di sistemi di monitoraggio modifiche di file
	- ➢ Log delle sessioni create da strumenti PAM
	- ➢ SIEM per UEBA (user event behavior analysis)